# xcolorcod

June 2, 2019

#### Abstract

Generate three-color coded spatial image from scalar event attribute

## 1 Instruments/Modes

Instrument Mode

### 2 Use

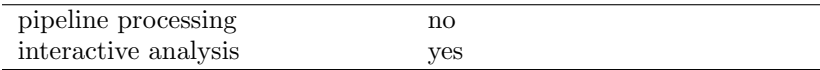

# 3 Description

xcolorcod generates from a given input event list a spatial image in which the value of a specified scalar event attribute (e.g. energy) is three-color coded. The coloring process is driven by three fundamental color curves (red, green, blue) that are constructed from the contents of an input color table.

The following examples demonstrates how the color of a pixel in the final image is computed. It is assumed there are only two events and the image should be color-coded using the event energy as scalar attribute: One pixel receives one photon of 1 keV and the other receives two photons of 1 keV. Assume that in the color table 1 keV corresponds to the color  $(r, g, b) = (255, 128, 0)$ . After adding all events the first pixel gets color  $(255, 128, 0)$  and the second  $(510, 256, 0)$ . Then the image is normalized: Divide by the largest value in the image and multiply by 255. Now the first pixel has color (128, 64, 0) and the second (255, 128, 0). Note that they have the same color but a different intensity. So the color indicates the distribution of energy, the intensity indicates the flux.

Some more examples using the following color table:

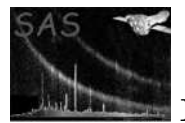

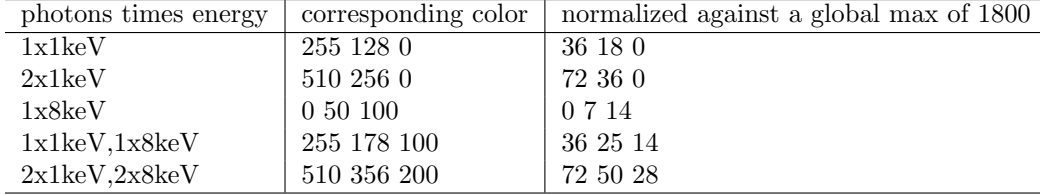

Please note: The actual generation of the red, green, and blue component images is done through the task evselect. xcolorcod therefore inherits all of evselect's image extraction parameters which allows to control the image generation process, e.g., binning, windowing, etc.

#### 3.1 Color tables

xcolorcod provides a list of pre-defined color tables that is identical to the internal color maps of the image displayer Ds9. These tables can simply be selected by their names, e.g. heat, cool, etc., given as value of the task parameter colortable. For a complete list of the available color tables invoke the task in dialog mode (xcolorcod -d) and select the choice widget labeled colortable.

It is also possible to provide an external color tables in the form of a data set. The set needs to consist of a table named COLORTABLE with the following four scalar columns:

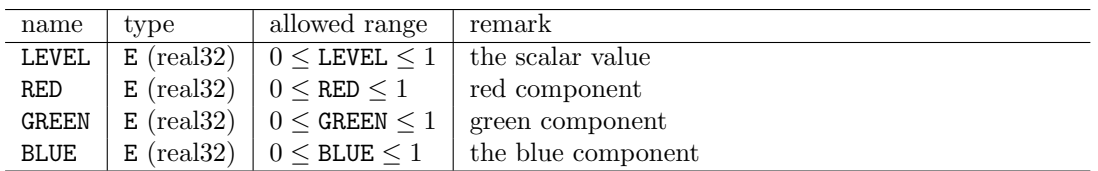

Each rows defines a discrete point in the  $R/G/B$  color space that is to be associated with the scalar value LEVEL. The table can also be regarded as defining three separate curves for the three basic colors red, green, and blue and piecewise linear interpolation is carried out for intermediate LEVEL values.

As an example, here is the contents of the color table heat:

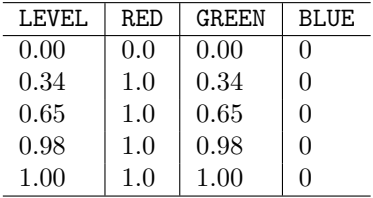

So a pixel with a scalar value of e.g. 0.17 will be assigned a color with 50% red, 17% green, and no blue intensity.

The table can be generated from scratch with e.g. fv.

#### 3.1.1 Conversion from Ds9 format

Another way to generate color tables is to convert Ds9 color maps to xcolorcod format with the two auxiliary converter tools sao2xcolorcod/lut2xcolorcod. It is possible to write Ds9 color tables to

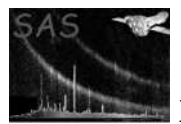

an output files in either SAOimage (extension .sao) or SAOtng/XImtool (extension .lut) format (please consult the Ds9 documentation for more details on this). sao2xcolorcod/lut2xcolorcod read these data from *stdin* and take the name of the **xcolorcod** color table data set to be generated as only argument, e.g.

sao2xcolorcod rainbow.ds <rainbow.sao

#### 4 Parameters

This section documents the parameters recognized by this task (if any).

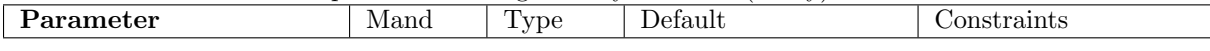

table yes table name of existing table The table that contains the event data - need to at least contain the columns named with the xcolumn, ycolumn, ecolumn parameters.

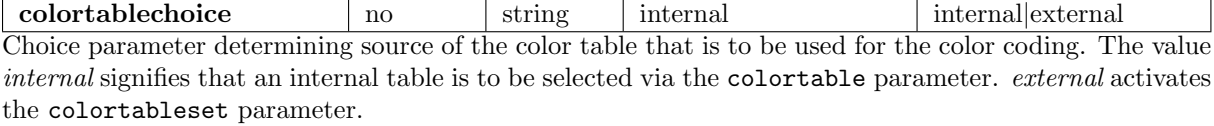

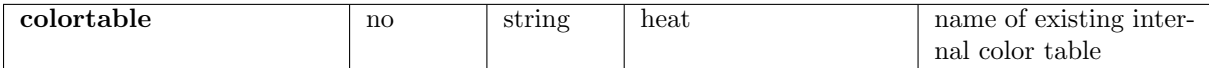

If colortablechoice=internal the parameter signifies an internal color table that is the be used in the color-coding of the scalar event attribute. For a complete list of the available color tables invoke the task in dialog mode (xcolorcod -d) and select the choice widget labelled colortable.

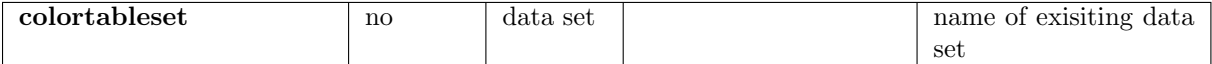

If colortablechoice=external the name of an external data set representing a color table that is to be used in the color coding of the scalar event attribute. The format must adhere to the specifications in Sect. 3.1.

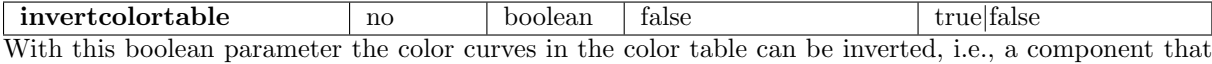

is associated with the scalar value level is associated with 1-level in the inverted case.

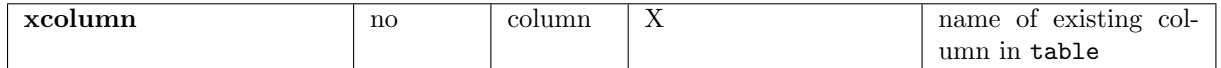

The name of the column that specifies the  $x$  position of the event; passed to **evselect** as parameter xcolumn.

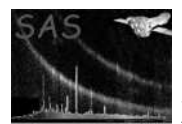

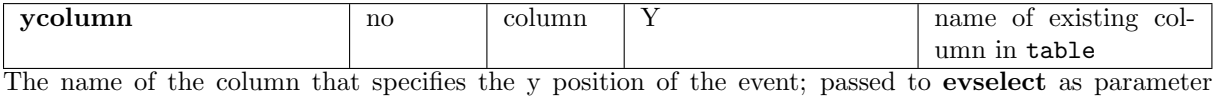

ycolumn.

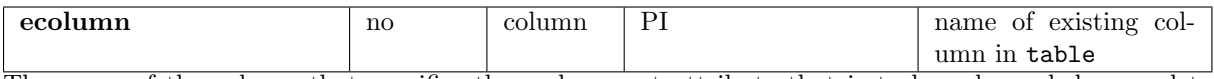

The name of the column that specifies the scalar event attribute that is to be color-coded; passed to evselect as parameter zcolumn.

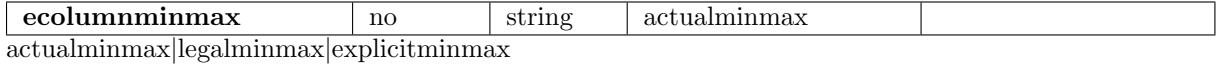

In determining the actual color of a pixel via the color curves the value range of the scalar column ecolumn is mapped onto the color table's level column  $(0 \le level \le 1)$ . The choice parameter ecolumnminmax selects one of three possible ways in which the dynamic value range  $(min, max]$  of ecolumn is determined:

actualminmax : from the data itself

 $legalminmax$ : from the minimum/maximum legal values of the column given as column attributes TLMIN/TLMAX

 $explicit minimax: by explicit parameters min and max$ 

passed to evselect as parameter ximagemax

The ecolumn data value range  $[min, max]$  will be linerly mapped onto the *level* range  $[0, 1]$ .

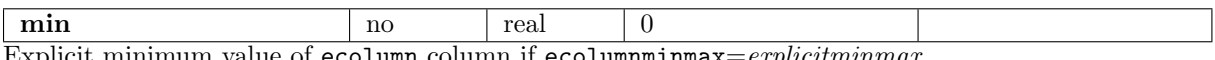

Explicit minimum value of ecolumn column if ecolumnminmax= $\exp$ licitminmax

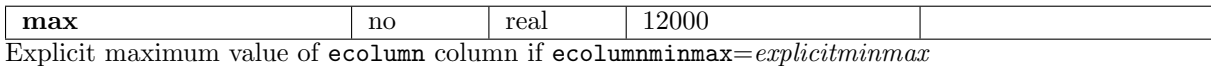

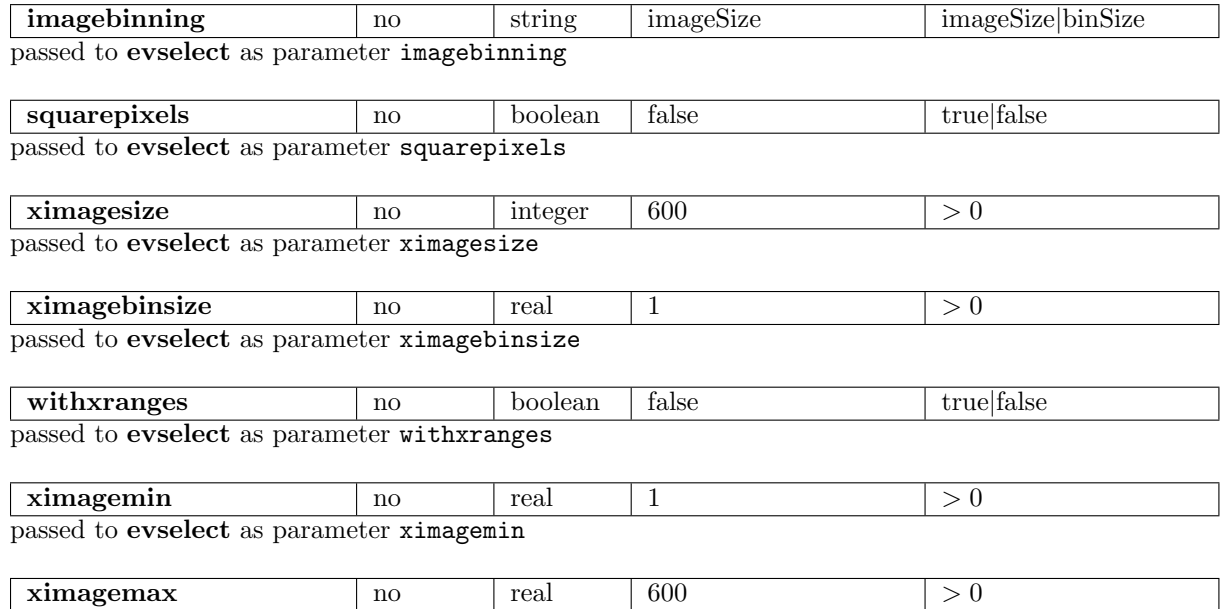

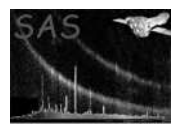

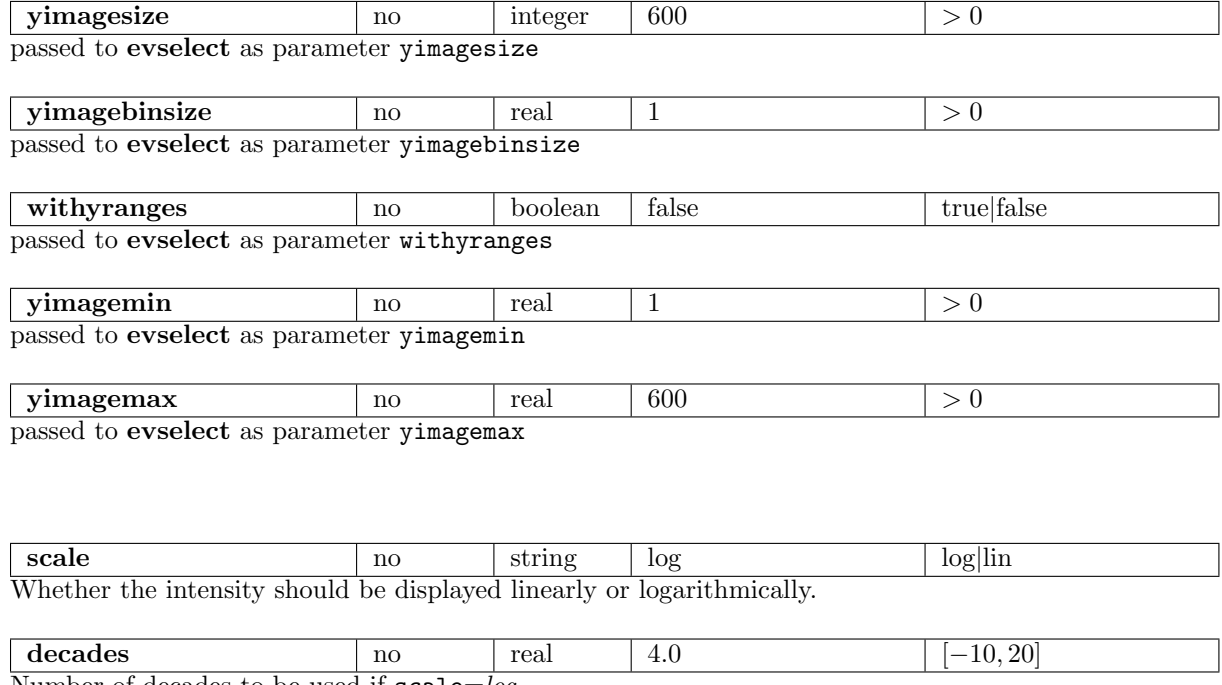

Number of decades to be used if  $\texttt{scale}=log.$ 

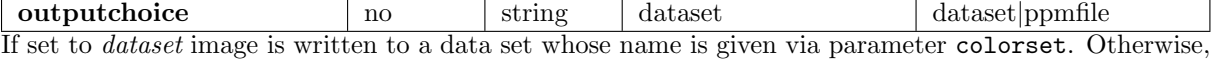

image is written in PPM format to standard file named via ppmfile.

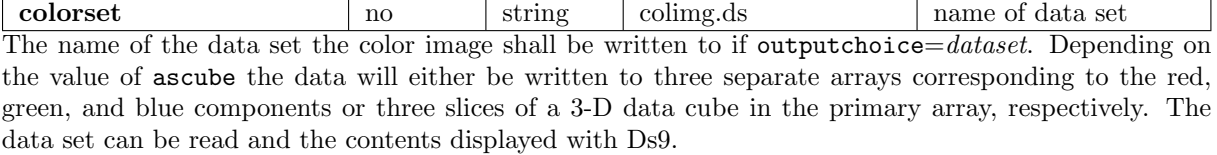

ppmfile no string stdout name of file If outputchoice=ppmfile the name of a PPM data file that the color image shall be written to. If ppmfile=stdout the data shall be written to standard output.

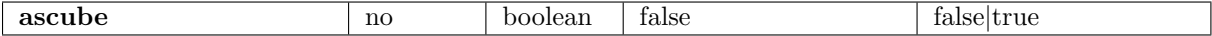

Boolean parameter determining whether the red, green, and blue component images are to be written as three separate array extensions to the data set designated with colorset or as three slices of a single 3-dimensional data cube in the primary array.

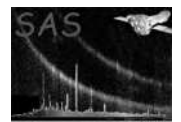

### 5 Errors

This section documents warnings and errors generated by this task (if any). Note that warnings and errors can also be generated in the SAS infrastructure libraries, in which case they would not be documented here. Refer to the index of all errors and warnings available in the HTML version of the SAS documentation.

#### MinMaxEqual (error)

The minimum and maximum values of the scalar attribute data are equal. This must not happen because in this case the mapping onto the color table *level* range [0, 1] is undefined.

In addition all error and warning messages of the task evselect and package dal can occur.

#### 6 Input Files

- 1. event file containing x and y position and scalar attribute of a set of events.
- 2. color set with a table that gives the intensities of red, green and blue as a function of a scalar value.

### 7 Output Files

- 1. PPM (portable pixmap) file or
- 2. data set containing either
	- three arrays with  $R/G/B$  components respectively
	- R/G/B images as slices in primary array

The data set format is readable by the image viewer Ds9 in version 2.3 or later. Generated PPM pixel maps can be visualized with the display program xv.

## 8 Algorithm

```
read RGB color curves
setup temporary table with columns red/green/blue
foreach event
  red = linearInterpolate(redcurve,energy)
  green = linearInterpolate(greencurve,energy)
 blue = linearInterpolate(bluecurve,energy)
foreach {red, green, blue}
  construct component image with evselect
combine partial images
if (log)
  foreach pixel
```
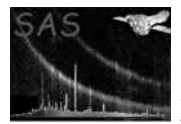

```
r,g,b = max ( log(r,g,b) - log(maxValue) + decades, 0)normalize to 255
if (withcolorset)
  write image to data set
else
  write image in PPM format
```
# 9 Comments

### References